## <u>Dead Code Elimination &</u> **Constant Propagation** on SSA Form

Slides mostly based on Keith Cooper's set of slides (COMP 512 class at Rice University, Fall 2002). Used with kind permission.

## KT2, 2006 2 Dead Code Elimination on SSA Form Dead code elimination • Conceptually similar to mark-sweep garbage collection Mark *useful* operations <u>></u> - Everything not marked is useless • Need an efficient way to find and to mark useful operations > Start with <u>critical</u> operations  $\,$  Work back up SSA edges to find their antecedents Operations defined as <u>critical</u> · I/O statements, linkage code (entry & exit blocks), return values, calls to other procedures Algorithm will use post-dominators & reverse dominance frontiers

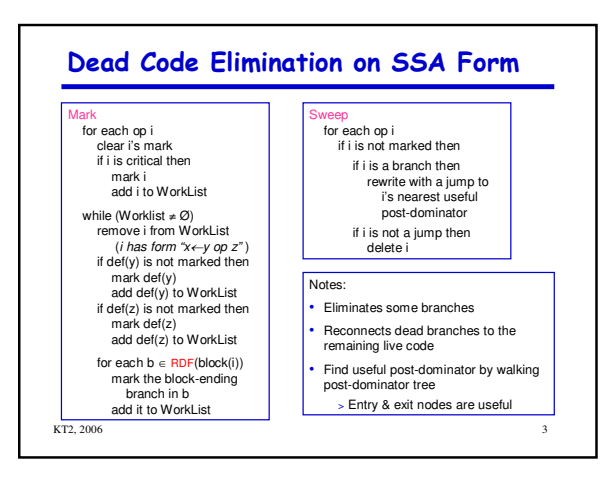

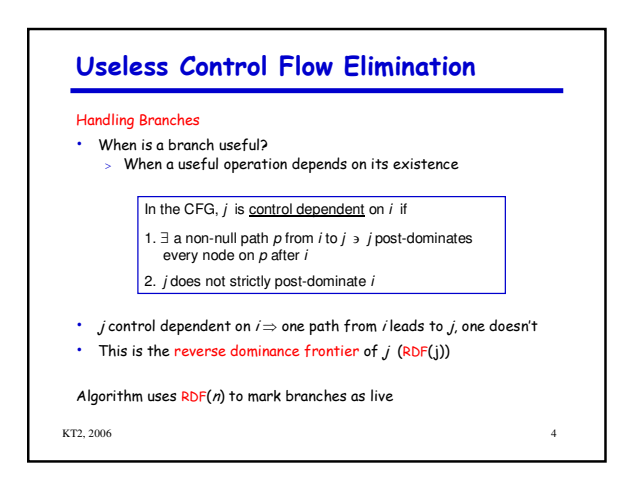

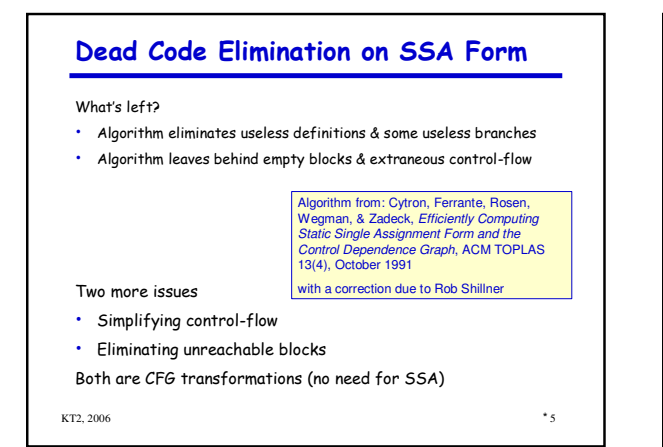

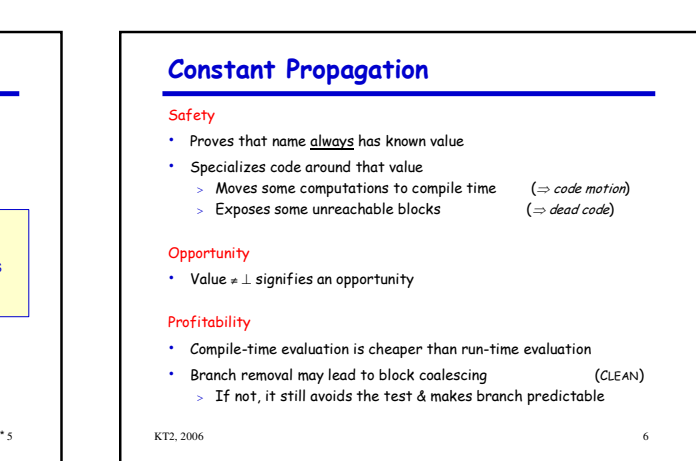

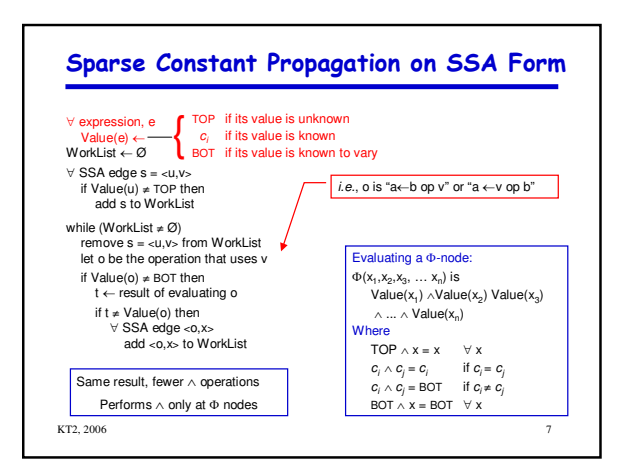

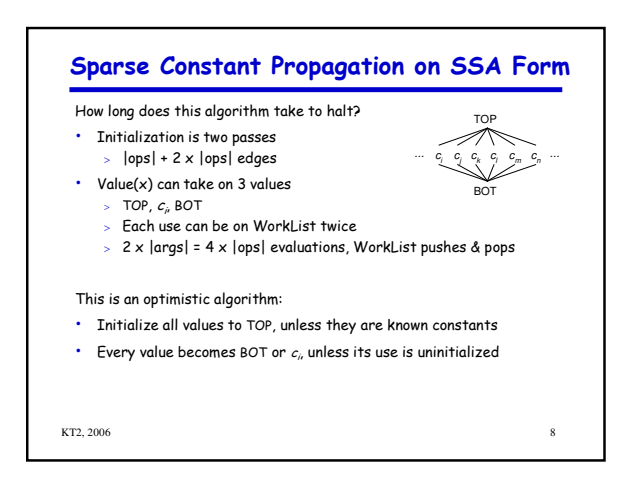

![](_page_1_Figure_2.jpeg)

![](_page_1_Figure_3.jpeg)

![](_page_1_Figure_4.jpeg)

![](_page_2_Figure_0.jpeg)

![](_page_2_Figure_1.jpeg)

![](_page_2_Picture_846.jpeg)